$\bigoplus$ 

I

 $\bigoplus$ 

I Leoni

 $\bigoplus$ 

 $\bigoplus$ 

*Iscriviti alla newsletter su www.lindau.it per essere sempre aggiornato su novità, promozioni ed eventi. Riceverai in omaggio un racconto in eBook tratto dal nostro catalogo.*

⊕

 $\bigoplus$ 

In copertina: fotogramma tratto dal cartone animato sovietico *Čipollino* (1961)

 $\bigoplus$ 

© 2020 Lindau s.r.l. corso Re Umberto 37 – 10128 Torino

Prima edizione: settembre 2020 ISBN 978-88-3353-426-8

 $\bigoplus$ 

Anna Roberti

 $\bigoplus$ 

# CIPOLLINO NEL PAESE DEI SOVIET

*La fortuna di Gianni Rodari in URSS*

*(e in Russia)*

⊕

 $\bigoplus$ 

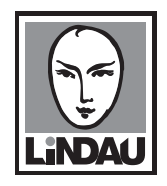

 $\bigoplus$ 

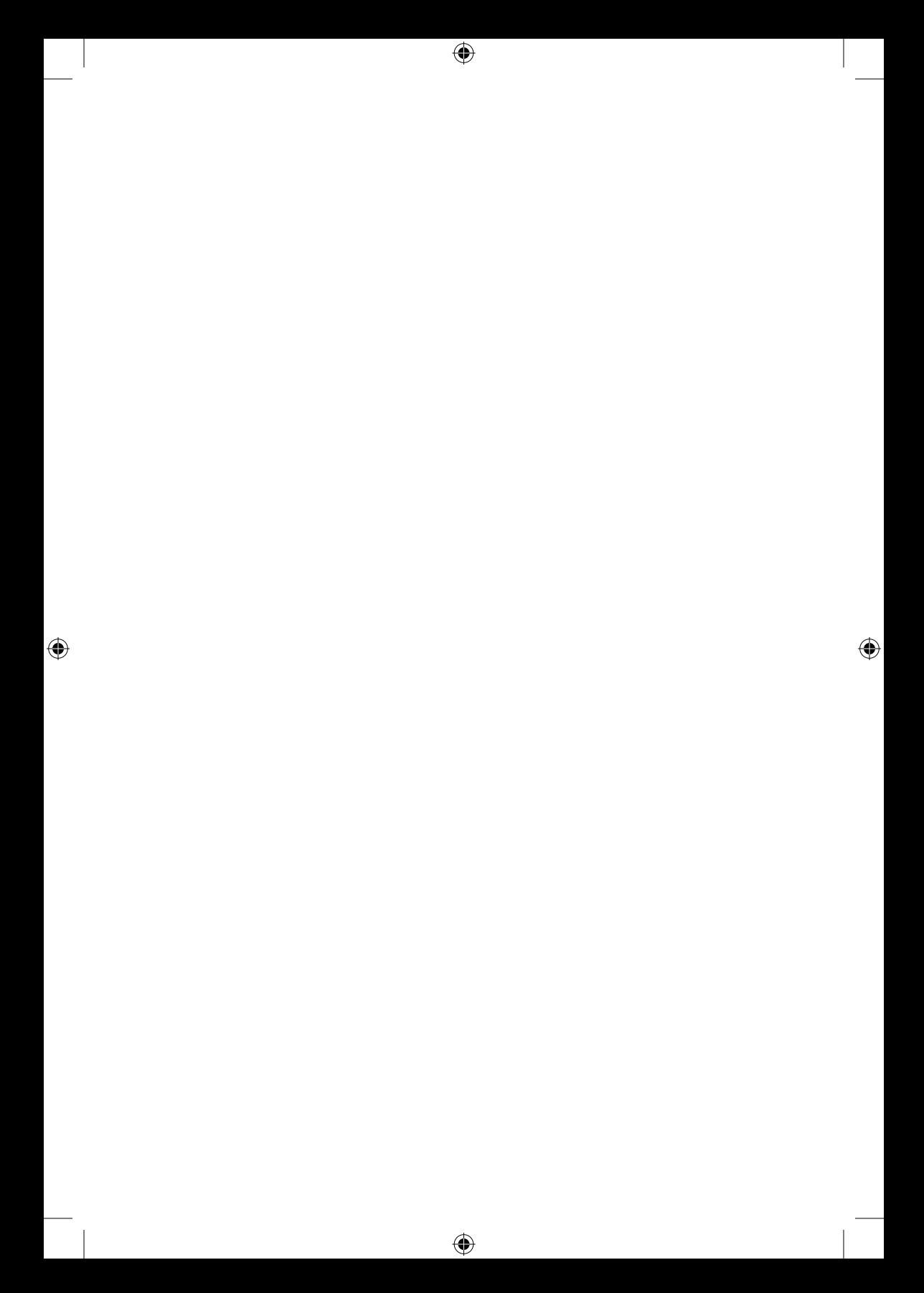

## CIPOLLINO NEL PAESE DEI SOVIET

 $\bigoplus$ 

 $\bigoplus$ 

 $\bigoplus$ 

*Ai miei fratelli Vittorio, Luca, Teri, Nico, a mia sorella Antonella e alla memoria dei nostri genitori che negli anni '60, come fantastiche torte, fecero atterrare nella nostra casa torinese i libri di Gianni Rodari.* 

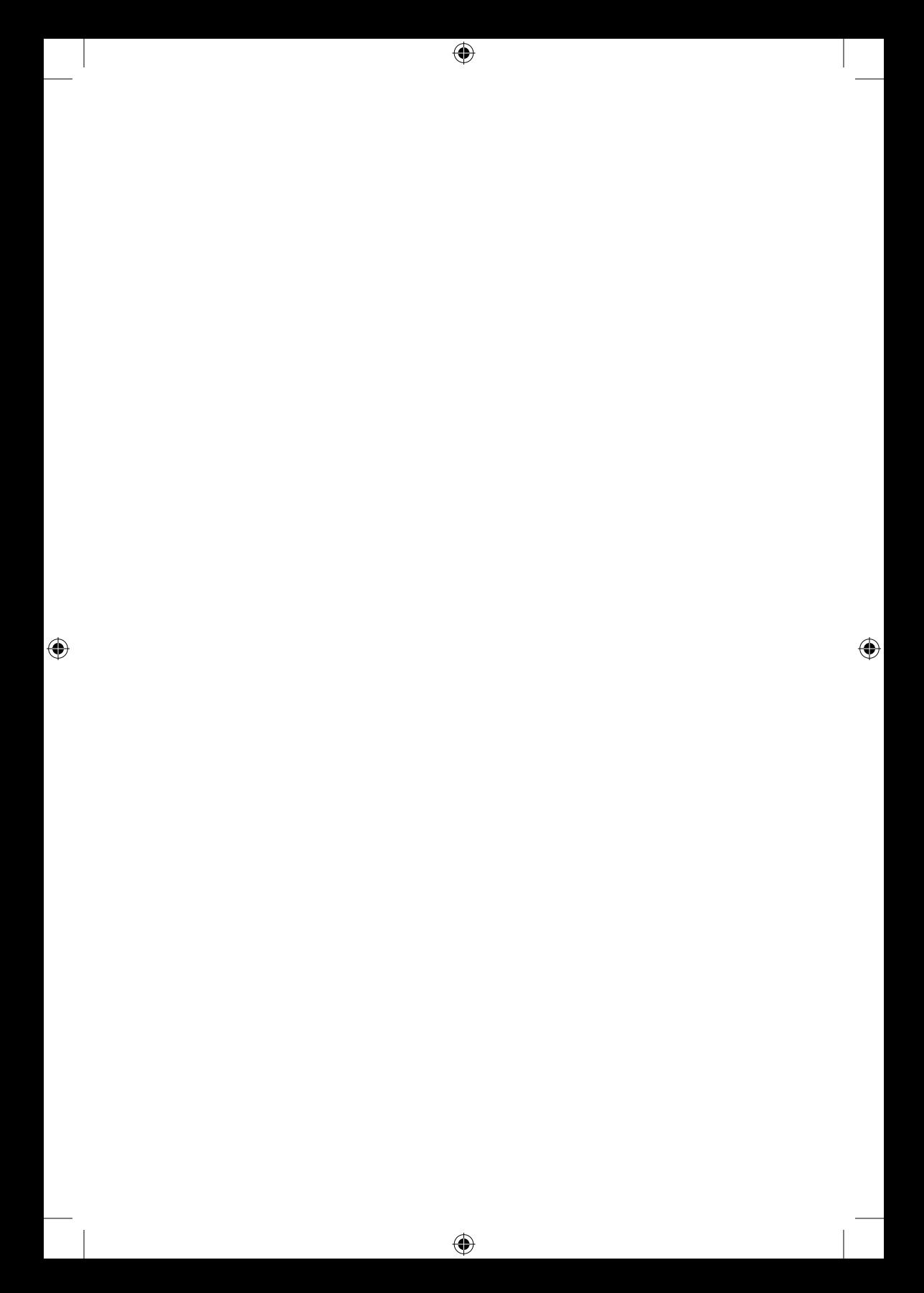

*Se una società basata sul mito della produttività (e sulla realtà del profitto) ha bisogno di uomini a metà – fedeli esecutori, diligenti riproduttori, docili strumenti senza volontà – vuol dire che è fatta male e che bisogna cambiarla.* 

 $\bigoplus$ 

⊕

*Per cambiarla, occorrono uomini creativi, che sappiano usare la loro immaginazione.*

*Qualcosa ho fatto. Senza falsa modestia.*

*Se quando in Italia si parla di letteratura infantile bisogna fare al primo posto il nome di un comunista, con tutto quel che la cosa comporta, qualche merito ce l'ho anch'io.*

⊕

Gianni Rodari

#### Nota dell'Autrice

 $\bigoplus$ 

Per la traslitterazione dal cirillico, abbiamo adottato le regole del sistema internazionale:

↔

ë = ë (si pronuncia «iò» ed è sempre accentata)  $x = \check{z}$  (si pronuncia come la -j- francese di «jour») з = z (si pronuncia come la -s- di «rosa»)  $\check{\textbf{n}} = \textbf{j}$  (si pronuncia come la -i- breve di «iato»)  $x =$ ch (si pronuncia come la -c- aspirata toscana) ц = c (si pronuncia come la -z- di «pozzo») ч = č (si pronuncia come la -c- di «ciliege») ш = š (si pronuncia come la -sc- di «scemo») щ = šč (si pronuncia come la -sc- precedente, ma più lunga) ъ = ' (non si pronuncia)  $H = y$  (si pronuncia come la -i- gutturale, suono intermedio tra -u- e -i-)  $<sub>b</sub> = ' (non si pronuncia)$ </sub> э = e (si pronuncia come la -e- aperta di «bello») ю = ju (si pronuncia «iù») я = ja (si pronuncia «ià»)

1

#### Chi ha paura di Cipollino?

Il 9 novembre 2019, a Mosca, nell'ambito del XVI Festival internazionale del teatro amatoriale «I giovani ai giovani», sarebbe dovuto andare in scena uno spettacolo liberamente tratto da *Le avventure di Cipollino* di Gianni Rodari. Un paio di giorni prima della rappresentazione, tuttavia, gli organizzatori del Festival (patrocinato dalla municipalità di Mosca) hanno comunicato al regista Aleksandr Tattari che lo spettacolo era stato annullato.

↔

La notizia, rimbalzata su internet, ha provocato grande scalpore in Russia ed è stata variamente commentata in senso negativo: c'è chi ha parlato di censura e auto-censura, chi ha sostenuto che Putin fin da piccolo odiasse Cipollino…

Qual è stato il motivo di questa decisione? E, soprattutto, perché molti russi l'hanno ritenuta offensiva, laddove in Italia è stata quasi completamente ignorata?

La locandina reclamizzava la rappresentazione teatrale come un pamphlet satirico, mentre il titolo «giovanilistico», lungi dal richiamare il racconto di Rodari, rimandava da una parte a un lontano passato, dall'altra alla contemporaneità. Traducibile in italiano come «#Masticagalline #Mavoiresistete», racchiude negli *hashtag* due citazioni popolarissime.

La prima è estratta da un distico, improvvisato da Vladimir Majakovskij nel 1917 alla vigilia della Rivoluzione bolscevica e ripreso nel suo poema *Lenin*:

⊕

Mangia ananassi, mastica galline, si avvicina, borghese, la tua fine. $1$ 

La seconda è attribuita al premier Dmitrij Medvedev. Nel maggio del 2016, recatosi in Crimea dopo la sua annessione alla Russia, fu avvicinato da un'anziana che si lamentava del misero ammontare della sua pensione, a fronte dei prezzi troppo alti dei generi di consumo. Medvedev le rispose che al momento non c'erano soldi, l'invitava a resistere e le augurava buonumore e salute. Da quel momento, l'espressione «Non ci sono soldi, ma voi resistete» si è diffusa alla velocità della luce in rete e non solo, diventando proverbiale, ovvero «virale».

All'interno della *pièce* teatrale erano stati inseriti altri rimandi alla contemporaneità (ad esempio, i giovanissimi attori indossano gilet gialli e rossi, come i dimostranti francesi nelle manifestazioni anti-Macron del 2018-2019) e alcuni, evidentemente, erano stati interpretati come espressione di «propaganda antigovernativa».

Di questi, il più significativo evoca i numerosi sfratti in corso negli ultimi tempi a Mosca nell'ambito del grandioso «piano di rivalutazione urbanistica». Varato sulla base di una legge votata dal Parlamento russo nel giugno del 2017 e sponsorizzato dal sindaco di Mosca Sergej Sobjanin, prevede la

⊕

<sup>1</sup> Vladimir Majakovskij, *Lenin*, trad. it. di Angelo Maria Ripellino, Einaudi, Torino 1967, p. 103.

↔

demolizione e ricostruzione di oltre 4000 appartamenti privati, coinvolgendo più di un milione di persone. L'operazione è stata difesa dalle autorità che hanno sottolineato che le nuove abitazioni messe a disposizione dei vecchi inquilini saranno di gran lunga migliori: più grandi, più moderne e confortevoli. Gli oppositori, d'altro canto, sono contrari alla demolizione di edifici storici e al forzato trasferimento dei loro inquilini in quartieri periferici, in attesa della nuova sistemazione. Nello spettacolo, l'allusione è stata inserita all'interno della scena della confisca della casa al personaggio di sor Zucchina, con i giovani attori che scandiscono a voce alta le parole d'ordine «svalutazione, nazionalizzazione, esproprio, rinnovamento!».

 $\bm{\Theta}$ 

Il regista e i suoi collaboratori hanno commentato amaramente la mancata messa in scena, sostenendo che non si erano posti alcuno scopo politico e che non era colpa loro se questo romanzo per bambini di Rodari è un'opera ancora così moderna e la sua attualità cresce di giorno in giorno.

In effetti, da un'indagine svolta nel novembre del 2019 tra i lettori del giornale politico-economico «Kommersant», un terzo degli intervistati ritiene che *Le avventure di Cipollino* sia la favola che più riflette la vita nella Russia odierna<sup>2</sup>. Ancor prima dell'annullamento della rappresentazione, d'altronde, circolava tra i russi una battuta, secondo cui questo libro sarebbe stato ben presto vietato e bruciato sulla pubblica piazza, perché l'autore aveva previsto con troppa precisione il futuro del loro paese.

Aggiungiamo che nel marzo del 2019, quando anche i giovani russi sono scesi in piazza nell'ambito delle manifestazioni per l'ambiente lanciate dal movimento «Fridays for Future»,

<sup>2</sup>I risultati del questionario sono riportati sul sito: www.kommersant.ru/ poll/results.

⊕

uno dei loro simboli, manco a dirlo, è stato Cipollino. Gli organizzatori diciassettenni hanno dichiarato: «Lo abbiamo scelto perché è piccolo, ma deve fare i conti con una realtà ostile» 3.

⊕

C'è anche da dire che, nel confuso clima che si respira oggi in Russia, può capitare di imbattersi in opinioni di tutt'altro tenore sul creatore di Cipollino, come quella che segue (e su cui Rodari stesso avrebbe scritto, probabilmente, una storiella molto gustosa):

Poco tempo fa stavo leggendo a mio figlio *Il viaggio della freccia azzurra*. Leggo, leggo, leggo e comincia a formarsi nella mia testa un pensiero insistente. Non è che per caso questo Rodari era comunista? Continuo a leggere e mi convinco definitivamente che lo fosse. Vado a vedere su internet: *pàffete*, era proprio un comunista! E infatti nella storia c'è una bambina che muore di freddo e di fame. In Italia, figuriamoci! Tutte balle. Probabilmente non leggerò più nulla di Rodari a mio figlio. Tutti i comunisti sono dei gran bugiardi. 4

Da dove nasce questa grandissima popolarità dello scrittore italiano in terra russa? Perché, a sentire il suo nome, quasi tutti i russi (e gli abitanti delle repubbliche ex sovietiche) esclamano ancora oggi: «Il *nostro* caro Džanni Rodari!». Che cosa rappresentano, nell'immaginario degli abitanti della sterminata Federazione russa, Cipollino e gli altri personaggi dello straordinario «orto animato» inventato dal poeta di Omegna? E cosa rappresentavano in Unione Sovietica, nel «Paese dei Soviet»?

⊕

<sup>3</sup> Giuseppe Agliastro, *Anche la Russia manifesta per il clima grazie all'appello di due diciassettenni*, «La Stampa», 15 marzo 2019 (edizione online).

<sup>4</sup>Commento di un certo Geranim su: www.ygashae-zvezdu.livejournal. com/227025.html (traduzione mia).

2

### Un Maestro fantastico

Ripercorriamo la biografia dell'autore di Cipollino (di cui, nel 2020, ricorrono sia il centenario della nascita che il quarantesimo anniversario della morte), con particolare riferimento ai suoi rapporti con l'Unione Sovietica 1.

⊕

Giovanni Francesco Rodari nasce il 23 ottobre 1920 a Omegna, sul Lago d'Orta, al confine tra Piemonte e Lombardia. Entrambi i genitori sono originari del Varesotto; il padre Giuseppe, vedovo, ha già un figlio quando sposa Maddalena Aricocchi, dalla cui unione nasceranno Gianni e Cesare. Nel 1929, alla prematura morte del marito, fornaio, la moglie fa ritorno a Gavirate, suo paese natale, con i figli. La situazione economica diventa, per la famiglia, abbastanza pesante. Un po' per la volontà della madre, religiosissima, un po' per risparmiare sugli studi, dopo le scuole elementari il piccolo Gianni viene iscritto al ginnasio del seminario di San Pietro Martire a Seveso (Milano). Insofferente alla disciplina che

1 Le fonti che abbiamo consultato, sia cartacee che online, sono numerosissime e non è qui possibile elencarle tutte. Rimandiamo alle due biografie «storiche» (Marcello Argilli, *Gianni Rodari. Una biografia*, Einaudi, Torino 1990; Pino Boero, *Una storia, tante storie. Guida all'opera di Gianni Rodari*, Einaudi, Torino 1992), e a un saggio recentissimo, molto esauriente: Vanessa Roghi, *Lezioni di Fantastica. Storia di Gianni Rodari*, Laterza, Bari-Roma 2020.

trova «umiliante», lo abbandona dopo due anni, prende da privatista il diploma di terza ginnasiale e passa a frequentare le scuole magistrali a Varese; nel 1937 si diploma maestro. Nel 1938, per sei mesi, lavora come istitutore presso una famiglia di ebrei tedeschi, in fuga dalla Germania: la promulgazione delle leggi razziali in Italia li obbliga ben presto a lasciare anche il nostro paese.

⊕

Appassionato di letteratura straniera (anche russa), il giovane Rodari segue per breve tempo i corsi della Facoltà di Lingue dell'Università Cattolica di Milano, che poi abbandona; dal 1939 inizia a insegnare nelle scuole elementari e nel 1941 vince il concorso da maestro.

Intanto era stato dichiarato rivedibile per la salute cagionevole e nel 1940, quando l'Italia entra in guerra, non viene richiamato alle armi; la cosa avviene invece nel 1943, da parte della Repubblica di Salò, e il giovane maestro viene mandato a prestare servizio nell'ospedale di Baggio, a Milano. Già militante dell'Azione Cattolica, si era avvicinato all'ideologia comunista nel 1938 dopo aver letto in biblioteca, tra gli altri, la vita di Lenin e Stalin, l'autobiografia di Trockij e la *Storia della Rivoluzione russa* di quest'ultimo. Tuttavia, nel 1941, per motivi economici accetta di lavorare alla Casa del Fascio:

In quegli anni conobbi la miseria in famiglia e la disoccupazione e se questo era uno stimolo potente alla formazione di un coscienza più decisa, era anche una pressione umiliante perché mi dessi da fare per cercare un posto. […] Era una vigliaccheria, ma non avevo vie d'uscita: un operaio avrebbe reagito in altro modo, io ero un intellettuale piccolo borghese di provincia e avevo i difetti di questa categoria. 2

⊕

2 Citato in Argilli, *Gianni Rodari* cit., pp. 11-12.

 $\bigoplus$ 

Traumatizzato dalla morte in guerra dei suoi più cari amici e dall'internamento del fratello in un lager tedesco, mentre si trova all'ospedale di Baggio egli prende contatti con la Resistenza: nel maggio 1944 getta l'uniforme, s'iscrive al Partito Comunista e vive alla macchia fino al 25 aprile 1945, militando nelle fila della 121ª brigata d'assalto garibaldina Walter Marcobi.

Concluso il conflitto mondiale, diventa un funzionario del PCI e viene nominato redattore responsabile del settimanale «L'Ordine Nuovo», periodico della federazione comunista di Varese: negli anni precedenti aveva già collaborato con periodici cattolici, ma è ora che scopre la sua vocazione giornalistica. Nel 1947 lo chiamano a lavorare alla redazione milanese del quotidiano «l'Unità», prima come cronista, poi come inviato speciale e capocronista; nel 1949 inaugura la rubrica *La domenica dei Piccoli*, in cui comincia a scrivere per i bambini sotto lo pseudonimo di Lino Picco.

Che questo nome d'arte fosse una sorta di anagramma della parola «piccolino» è stato svelato dalla vedova, Maria Teresa Ferretti Rodari, in un'intervista raccolta nel 2001 per il settimanale russo «Moskovskij komsomolec». Qui è anche interessante la completa identificazione dello scrittore con il personaggio da lui creato: per i redattori del periodico russo, la signora Ferretti non è la vedova di Rodari, ma «la vedova di Cipollino» 3.

Più volte Rodari ricorderà di avere iniziato quasi per caso a scrivere per i bambini e a proposito di questa «accidentalità» che lo avrebbe fatto diventare il più grande scrittore ita-

<sup>3</sup>Marija Ljamina, *Vdova Čipollino: «Ran'še russkie mne ikru darili. Čërnuju»* [La vedova di Cipollino: «Una volta i russi mi regalavano il caviale. Caviale nero»], «Moskovskij komsomolec», 1306, 3 ottobre 2001.

liano per l'infanzia, ci piace citare una frase contenuta nella sua storia *La torre pendente*: «Per caso, quella sera, c'era la luna. (Anzi, non per caso: c'era perché ci doveva essere)» 4.

⊕

Contemporaneamente, collabora al settimanale «Vie Nuove» (anch'esso legato al PCI), scrivendo racconti e filastrocche per la rubrica *Piccolo mondo nuovo* (sottotitolo: *Bambini di tutti i paesi, unitevi!*). Nel n. 44 del 1949 vi compare il raccontino *Il gioco delle casse*, in cui s'invitano i ragazzi a giocare alla rivoluzione, impersonando chi lo zar, chi Lenin, chi Stalin 5.

Nel 1950 il PCI, nella persona di Giancarlo Pajetta, lo invita a trasferirsi a Roma: non solo per lavorare alla redazione nazionale dell'«Unità» ma, soprattutto, per fondare e dirigere, insieme a Dina Rinaldi, il settimanale illustrato per ragazzi «Il Pioniere». Emanazione dell'Associazione Nazionale Pionieri d'Italia (API), Rodari lo avrebbe diretto fino alla fine del 1953, collaborandovi fino ai primi anni '60, quando il periodico cessò le pubblicazioni 6.

«Il Pioniere» aveva il chiaro intento di contrapporsi ai tre periodici per ragazzi allora più popolari: il «Corriere dei Piccoli», d'ispirazione laica e liberale, «Il Vittorioso» e «Il Giornalino», di matrice cattolica. «Il Pioniere» fu ferocemente avversato dal clero e lo stesso Rodari, come tutti i collaboratori del settimanale e i dirigenti dell'API, incorse nella scomunica in seguito al decreto del Sant'Uffizio del 1° luglio 1949:

⊕

<sup>4</sup> Gianni Rodari, *Il libro degli errori*, Einaudi, Torino 1964. La citazione è tratta da id., *I cinque libri. Storie fantastiche, favole, filastrocche* (1993), Einaudi, Torino 1995, pp. 380-381.

<sup>5</sup> Argilli, *Gianni Rodari* cit., p. 56.

<sup>6</sup> La digitalizzazione di tutti i numeri del periodico è disponibile sul sito www.ilpioniere.org.

↔

«Il Pioniere» […] è subito messo al bando, per due peccati allora mortali: è fatto da comunisti ed è laico. I parroci lo strappano dalle mani dei bambini, sulle porte di ogni parrocchia è incluso nell'avviso dei giornali dei quali è vietata la lettura. Si arriverà, da parte di alcuni parroci, addirittura a bruciarlo in piazza perché «dentro c'è il diavolo».<sup>7</sup>

⊕

Sul «Pioniere» diventano popolarissimi i personaggi di Cipollino e dei suoi amici e nemici vegetali, già abbozzati da Rodari su «Vie Nuove» nei racconti *L'orto ortolano* e *Il frutteto musicale*. Nel 1951 le loro avventure vengono raccolte e ampliate nel *Romanzo di Cipollino* a cui seguirà, nel 1952, *Cipollino e le bolle di sapone* che Rodari firma con lo pseudonimo di Giampiccolo (entrambi i libri vengono pubblicati a cura delle Edizioni di Cultura Sociale). Nel 1954 alcune storie illustrate di questi personaggi vengono ristampate in un album che contiene *Le avventure di Cipollino*, *La giostra di Cipollino* e *Cipollino e le maschere* (edizioni Albi di Cipollino).

Nel frattempo, nel 1950, lo scrittore aveva pubblicato *Il libro delle filastrocche* e nel 1951 esce il corposo *Manuale del pioniere*, di cui parleremo più avanti, in cui illustra i principi dell'API.

Sempre nel 1951, il Nostro compie il suo primo viaggio in URSS al seguito di una delegazione ufficiale; nel novembre del 1952 alcune sue poesie vengono pubblicate in traduzione russa sulla «Literaturnaja gazeta»: è l'inizio di una travolgente popolarità presso i lettori sovietici. Nello stesso 1952 escono in Italia, ancora con editori legati al PCI, altri suoi libri per bambini (tra cui *Le carte parlanti*, *Il treno delle filastrocche* e *Il libro dei mesi*) e tra il 1952 e il 1953 esce a puntate sul «Pioniere» il suo secondo romanzo, *Piccoli vagabondi*.

⊕

7 Argilli, *Gianni Rodari* cit., p. 65.

Il 25 aprile 1953 sposa Maria Teresa Ferretti: dalla loro unione, quattro anni dopo, nascerà l'amatissima figlia Paola.

 $\bm{\Theta}$ 

Quello stesso anno fonda insieme ad altri e inizia a dirigere «Avanguardia», settimanale politico-culturale della FGCI (la Federazione giovanile del PCI, di cui è un dirigente, mentre il segretario è Enrico Berlinguer): questo giornale aveva preso il posto del periodico dei giovani comunisti «Pattuglia», a cui Rodari aveva collaborato. Le rivelazioni di Chruščëv al XX Congresso del PCUS del febbraio 1956 e i «fatti d'Ungheria» dell'ottobre-novembre dello stesso anno mettono fortemente in crisi molti dirigenti comunisti, tra cui Rodari stesso e, anche in seguito a questi avvenimenti, «Avanguardia» verrà chiuso.

Nel 1956-1958 il giornalista di Omegna torna a lavorare all'«Unità» come inviato, poi responsabile della terza pagina e caporedattore, e qui s'inventa la rubrica *Il libro dei perché*  (diventata in seguito *La posta dei perché*), in cui apre anche un dialogo a distanza coi bambini sovietici 8. La rubrica era strutturata sempre nello stesso modo: una domanda ricevuta dai bambini, la risposta in prosa e, a seguire, una filastrocca in tema.

Alla fine del 1958 passa a «Paese Sera»: anche questo quotidiano è legato al PCI, ma si respira un'atmosfera meno demagogica rispetto all'«Unità» e qui Rodari svolge un'intensa attività di articolista di terza pagina, inviato speciale e corsivista (spesso firmandosi con lo pseudonimo «Benelux»).

Nel frattempo le case editrici comuniste con cui lavora abitualmente, cioè le Edizioni di Cultura Sociale, il Centro Diffusione Stampa (CDS) e gli Editori Riuniti (nata nel 1953 dall'accorpamento delle Edizioni di Cultura Sociale e delle Edizioni Rinascita), hanno pubblicato altri suoi libri per

⊕

8 Boero, *Una storia, tante storie* cit., p. 58.

#### *Un Maestro fantastico 19*

↔

l'infanzia (tra cui *Le avventure di Scarabocchio*, *Il viaggio della freccia azzurra* e *Gelsomino nel paese dei bugiardi*). Gli Editori Riuniti, nel 1957, ripubblicano anche le sue storie ortolane con il nuovo titolo *Le avventure di Cipollino*.

⊕

I due primi volumi di filastrocche, e *Il romanzo di Cipollino*, segnano un salto, possiamo dire rivoluzionario, nella produzione letteraria italiana per l'infanzia, e irrompono in una letteratura infantile pedante, moralistica, piccolo borghese, mortificata dal fascismo, e non solo dal fascismo: non a caso sono volutamente ignorati dalla pubblicistica e da quel poco di critica della letteratura infantile allora esistente. 9

La «svolta» avviene nel 1960, quando il poeta di Omegna inizia il suo sodalizio con Einaudi: grazie a *Filastrocche in cielo e in terra* e alle opere successive, pubblicate da questa e da altre prestigiose case editrici (*Favole al telefono*, *Gip nel televisore, Il pianeta degli alberi di Natale*, *Il libro degli errori*, *La torta in cielo*, solo per citare le più note), la sua fama si diffonde in tutta Italia e non solo.

Si ritiene che alla sua grande popolarità abbiano contribuito anche altri fattori, come sostiene ad esempio Pino Boero. Infatti, nel 1959 Rodari aveva iniziato a collaborare a «La Via Migliore», periodico edito dall'Associazione Casse di Risparmio Italiane (ACRI), che lo distribuiva gratuitamente alle scuole elementari in 800.000 copie; nel 1961, poi, comincia a scrivere anche sul «Corriere dei Piccoli», il giornalino che ha per target i figli della borghesia italiana 10.

<sup>10</sup>Pino Boero, «Perché Gianni Rodari», in Rodari, *I cinque libri* (1993) cit., pp. 720-721.

⊕

<sup>9</sup> Argilli, *Gianni Rodari* cit., p. 63.

Lo scrittore viene insignito di diversi premi in patria e nel 1970 riceve la Medaglia Andersen: noto come «il piccolo Nobel» della letteratura per l'infanzia, questo riconoscimento viene conferito ogni due anni per un «contributo duraturo alla letteratura per l'infanzia e la gioventù». A un bambino di quarta elementare che un giorno gli chiese cosa si prova a ricevere un premio così importante, Rodari rispose:

⊕

Non è un gran premio; danno una medaglia neanche d'oro e di soldi nemmeno una lira. Una volta all'anno una commissione internazionale segnala un autore. Però è vero che è il più autorevole, ma, quando vado al bar, non posso dire: «Mi dia un caffè, non pago perché ho ricevuto il premio Andersen...».<sup>11</sup>

Intanto ha iniziato a collaborare con la RAI e la BBC (resteranno nella storia delle trasmissioni per bambini il programma televisivo *Giocagiò*, andato in onda dal novembre 1966 al dicembre 1969 e il ciclo radiofonico *Tante storie per giocare* del 1969-1970); oltre che per il «Corriere dei Piccoli» e «La via migliore», scrive per la rivista satirica «Il Caffè» e per «Noi donne», organo dell'UDI (Unione Donne Italiane); dirige il «Giornale dei genitori»; partecipa al Movimento di Cooperazione Educativa (MCE); prende parte a molte conferenze e incontri nelle scuole.

Confidando di aver raggiunto una certa tranquillità economica, il Nostro comincia a costruirsi una casetta sul lago di Bracciano, a cui accenna più volte nella sua corrispondenza con la casa editrice Einaudi:

⊕

<sup>11</sup> Luciano Marucci, Anna Maria Novelli (a cura di), *Rodare la fantasia. Con Rodari ad Ascoli*, Provincia di Ascoli Piceno, 2000, p. 82.

↔

Brutta casina, in blocchetti di tufo. Bellissima nei miei sogni non già di speculatore edilizio, alla Calvino, ma di sovietico autore aspirante alla dacia. […] La mia dacia in costruzione minaccia di crollare sotto il peso delle cambiali. […] La mia casa è eternamente «quasi finita»: ha già inghiottito i miei risparmi del prossimo decennio, credo, e più la guardo più mi fa schifo. Per fortuna stando dentro non si può vederla. Potrebbe solo cascarmi addosso: spero nella clemenza della scala Mercalli. 12

⊕

Intanto in URSS, dove le traduzioni dei suoi libri escono a ritmo serrato, è diventato popolarissimo: accetta volentieri i numerosi inviti e, come si vedrà in dettaglio, visita ancora il Paese dei Soviet nel 1963-1964, 1967, 1969, 1973 e infine nel 1979, per due mesi.

Ricorda la vedova: «L'ultimo anno di vita viaggiò lungamente in Russia. Si stancò tantissimo. Cominciò a dolergli una gamba. Non volle ricoverarsi laggiù. Tornò a Roma malandato e sofferente» 13.

L'amico e collega Marcello Argilli gli parlò una delle ultime volte in occasione di un incontro all'Associazione Italia-URSS di Roma, alla presenza di una delegazione di scrittori sovietici «che lo conoscevano tutti e gli si rivolgevano come a un maestro» 14. Della rappresentanza faceva parte anche Lev Tokmakov, che ricorda:

L'ultima volta lo vidi a Roma, dove eravamo stati invitati dall'Associazione Italia-URSS. Rodari era già molto malato.

⊕

<sup>12</sup> Gianni Rodari, *Lettere a don Julio Einaudi, Hidalgo Editorial e ad altri queridos amigos (1952-1980),* Einaudi, Torino 2008, pp. 35, 38, 41.

<sup>13</sup> Antonio Gnoli, *Maria Teresa Rodari: «Diceva che i ricordi sono patetici, ma a me manca il passato con Gianni»*, «la Repubblica», 8 maggio 2016.

<sup>14</sup> Argilli, *Gianni Rodari* cit., p. 160.

In quei giorni a Roma faceva freddo, addirittura nevischiava. Guardò fuori dalla finestra la neve bagnata che cadeva e con un triste sorriso disse: «Primavera!». 15

 $\bigoplus$ 

Gianni Rodari viene ricoverato il 10 aprile 1980 presso una clinica romana, per liberare una vena occlusa nella gamba sinistra; l'operazione si dimostra più complicata del previsto e il poeta di Omegna muore quattro giorni dopo, il 14 aprile, per collasso cardiaco.

Come Acqualberto Ventesimo, re di Murlandia, protagonista del suo racconto *Polenta Fritta*, «aveva cinquantanove anni, uno meno di sessanta…».<sup>16</sup>

⊕

<sup>15</sup> Tat'jana Romanova, *Blagouchannye knigi chudožnika L'va Tokmakova* [I libri fragranti dell'artista Lev Tokmakov], «Živaja šljapa», 4, 1998 (traduzione mia).

<sup>16</sup> Gianni Rodari, *Venti storie più una*, Edizioni EL, San Dorligo della Valle (TS) 2009, p. 36.